## Adding a PlugShare Location

Go to PlugShare.com or download the PlugShare app on iOS/ Android and create an account to get started. Follow the instructions below for adding a location to their platform:

Step 1:

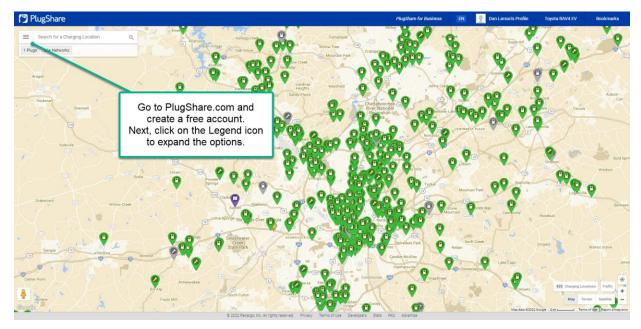

## Step 2:

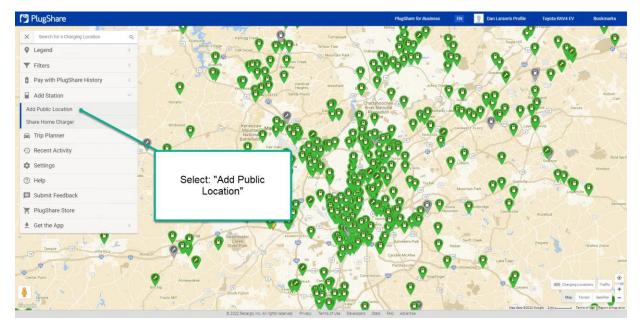

## Step 3:

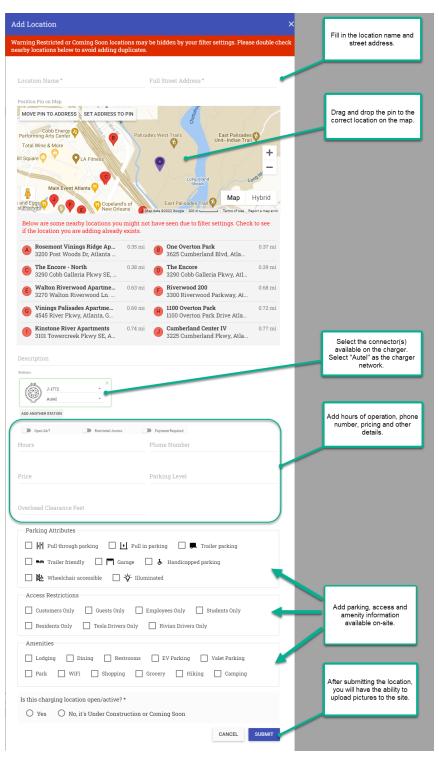